# **Adobe Photoshop CS5 Nulled (LifeTime) Activation Code Free [Updated]**

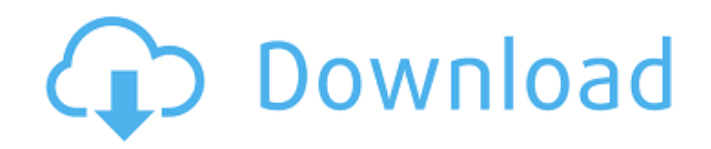

### **Adobe Photoshop CS5 Crack Activation Code Download (Updated 2022)**

Mac On the Mac, Photo Editing has some pretty powerful tools. This version is also much more powerful than the iOS version. The features in this version include: \* \*\*Photo Enhance:\*\* This is the "Pro" version, and it comes with some pretty powerful editing tools. \* \*\*Photo Sequence:\*\* You can use this tool to add the moves, fades, and other effects you would use to create a movie. \* \*\*Smart Filters:\*\* This software is a family of image effects that enable you to blur, sharpen, and otherwise alter the appearance of the image. \*

### **Adobe Photoshop CS5 Crack+ X64 [Updated] 2022**

Adobe Photoshop Creative Cloud is an online service that offers both editing and cloudbased storage for Adobe products and third-party plug-ins. The Creative Cloud is a subscription service that costs \$9.99 per month. Subscribers have unlimited access to Adobe Photoshop, Adobe Photoshop Elements, Adobe After Effects, Adobe Illustrator, Adobe Lightroom, Adobe InDesign, Adobe Acrobat, Adobe Connect and Acrobat. It offers a free, limited version for 1 year. Adobe Premiere Pro CC is a professional video editing software for Windows, macOS and Linux systems. It includes features such as non-linear editing, titles and transitions, sound editing, and picture-editing tools. Like Adobe Photoshop, Premier Pro is a subscription service. Adobe Premiere Pro CC is a \$8.99 per month subscription that offers professional editing tools. It includes all of the standard features of Adobe Premiere Pro CC, and offers the more advanced features. Adobe Dreamweaver is a web design software that allows users to create and preview websites and web pages online. It has WYSIWYG (What You See Is What You Get) editing tools that let users see how the website or web page will look without having to download it. It has tools for editors to customise the text and design, as well as built-in web fonts, templates and CSS (Cascading Style Sheets). It has options for creating responsive web pages, forms, galleries and email. Adobe Dreamweaver is a \$49.99 per year subscription that offers WYSIWYG editing tools. It is a web design, web page creation and authoring tool. Adobe Create is a web-based content creation service that gives users the ability to design web pages and share them with others. Create offers some of the basic, predefined page layouts, with the option to add custom fonts, backgrounds, images and

other web-based media. It is a \$9.99 per month subscription. Adobe Dreamweaver is a \$99.99 for a one-year subscription that offers web designers the ability to create websites and web pages. Adobe Photoshop Express is a free photo editor for Android, iOS and Windows 10 mobile. It offers basic editing features and the option to make edits in the cloud. Adobe Photoshop Express is a free photo editing software for mobile devices. Adobe Photoshop Express is a photo-editing app developed by Adobe 388ed7b0c7

## **Adobe Photoshop CS5 Crack [Win/Mac] [March-2022]**

The most popular tool and probably the most common brush to paint is the Brush Tool. We will go through step by step on how to create a variety of brushes. Some of the most common brushes in Photoshop and their effects: A Wide Linear We can create a Wide Linear Brush using the Pen Tool. With the Pen Tool, hold down the Alt button while making a line. The Wide Linear Brushes can be used for painting and for drawing lines. They can also be used for creating lines in a drawing. This tool is the easiest to use and can be used to draw a shape or to draw a shape in a shape. Draw Using the Draw, Paint and the Pen tool, one can create shapes of different sizes and textures. Drawing using these tools is easy and can be used to create shapes. It can be used to create a tool and or to create a shape for a vector illustration. Smudge Using the Smudge tool, one can apply a texture to an area. One can use smudge tools for creating textures for paintings and styles. They can also be used to create a texture over an image. Blob Brush This brush is a collection of black dots placed in random positions. It helps you create a random look for a particular part of an image. Teardrop This brush creates a teardrop shape using dots. It can be used as a paint tool in combination with other brushes. It can be used to create a stroke on a drawing. It can also be used to create text effects. Pencil and Pencil The Pencil tool allows you to create an area of pixel by pixel or by using a brush. This tool is the easiest to use. This brush can be used to create text effects. Blender The Blender Brush creates a blurred effect. With this brush, one can create a texture or a gradient. Create a new document Let us start with the first document. Open Adobe Photoshop. The following steps will create a new Photoshop document, which is 508 pixels in height and 618 pixels in width. Press the Alt button, and click the New button (New). Press the Alt button (PC: Windows key+Alt) Click on the New button (PC: Alt+Ctrl+N) Set the Width to 508 Pixels (PC: Window+0) Set the Height to 618 Pixels (PC: Window

#### **What's New in the Adobe Photoshop CS5?**

Q: Asp.net Button + Button Image So, I have a web form that will be used for submitting information to a database. When I click the first button I get the following result. The second button gets "POSTED" in the html source code. How do I stop the image from being posted? I'm doing this to emulate a 'Next' button on a form which has an image. I need an answer that is not based around another image. For example I'd like to set the

CommandName on the first button to the same as the ID of the second button. However I can't use the second button's ID. Any ideas? Thanks! A: Here is a quick example using jQuery, the others answers suggest using javascript to reset the image src attribute. It may be that you could build a javascript function to clear the src attribute and then use the button's CommandName Property to change the text though. .aspx : \$("#btnSubmitWithImage").click(function () { \$("#btnSubmitWithImage").attr("src",

"~/images/arrow-left.png"); });

## **System Requirements:**

1. CPU: Intel Core i3-3290 / AMD Phenom II X4-9850 2. RAM: 4 GB (32-bit) 3. HDD: 1.5 GB 4. GPU: 1024 MB OS: Windows 7/8/8.1 (64-bit only) Minimum: OS: Windows 10 (64-bit only) Display: 1280 x 720 1080 x 720, 1680 x 1050

Related links:

<https://wakelet.com/wake/yEmV80QVGnMrasox99PWa>

<http://oag.uz/?p=28655>

<https://www.masiga.it/wp-content/uploads/2022/07/gillhaza.pdf>

[https://thecryptobee.com/adobe-photoshop-2022-version-23-0-1-keygen-crack-serial-key-](https://thecryptobee.com/adobe-photoshop-2022-version-23-0-1-keygen-crack-serial-key-torrent-activation-code-download/)

[torrent-activation-code-download/](https://thecryptobee.com/adobe-photoshop-2022-version-23-0-1-keygen-crack-serial-key-torrent-activation-code-download/)

[https://www.segers-verzekeringen.be/nl-be/system/files/webform/visitor-](https://www.segers-verzekeringen.be/nl-be/system/files/webform/visitor-uploads/natinail588.pdf)

[uploads/natinail588.pdf](https://www.segers-verzekeringen.be/nl-be/system/files/webform/visitor-uploads/natinail588.pdf)

<https://bharatiyadoot.com/covid19/73210/>

[https://livefitstore.in/advert/adobe-photoshop-cc-2018-full-license-free-pc-](https://livefitstore.in/advert/adobe-photoshop-cc-2018-full-license-free-pc-windows-2022-new/)

[windows-2022-new/](https://livefitstore.in/advert/adobe-photoshop-cc-2018-full-license-free-pc-windows-2022-new/)

<http://escortguate.com/photoshop-cc-2014-nulled-free-latest-2022/>

[https://www.artec3d.com/de/system/files/webform/business\\_development/sadzneta359.](https://www.artec3d.com/de/system/files/webform/business_development/sadzneta359.pdf) [pdf](https://www.artec3d.com/de/system/files/webform/business_development/sadzneta359.pdf)

[https://nashvilleopportunity.com/photoshop-cs3-jb-keygen-exe-lifetime-activation-code](https://nashvilleopportunity.com/photoshop-cs3-jb-keygen-exe-lifetime-activation-code-free-download-april-2022/)[free-download-april-2022/](https://nashvilleopportunity.com/photoshop-cs3-jb-keygen-exe-lifetime-activation-code-free-download-april-2022/)

[https://seecurrents.com/wp-content/uploads/2022/07/Photoshop\\_2020\\_version\\_21\\_Hack\\_](https://seecurrents.com/wp-content/uploads/2022/07/Photoshop_2020_version_21_Hack_Patch__Product_Key_Full_Free_For_Windows_Latest-1.pdf) Patch\_Product\_Key\_Full\_Free\_For\_Windows\_Latest-1.pdf

[https://www.town.lynnfield.ma.us/sites/g/files/vyhlif3391/f/uploads/field\\_use\\_regulations.](https://www.town.lynnfield.ma.us/sites/g/files/vyhlif3391/f/uploads/field_use_regulations.pdf) [pdf](https://www.town.lynnfield.ma.us/sites/g/files/vyhlif3391/f/uploads/field_use_regulations.pdf)

[https://dragonsecho.com/wp-](https://dragonsecho.com/wp-content/uploads/2022/07/Photoshop_CC_2018_version_19.pdf)

[content/uploads/2022/07/Photoshop\\_CC\\_2018\\_version\\_19.pdf](https://dragonsecho.com/wp-content/uploads/2022/07/Photoshop_CC_2018_version_19.pdf)

[https://www.fairhaven-](https://www.fairhaven-ma.gov/sites/g/files/vyhlif7541/f/uploads/records_access-_retirement.pdf)

[ma.gov/sites/g/files/vyhlif7541/f/uploads/records\\_access-\\_retirement.pdf](https://www.fairhaven-ma.gov/sites/g/files/vyhlif7541/f/uploads/records_access-_retirement.pdf)

[https://meuconhecimentomeutesouro.com/adobe-photoshop-cs6-jb-keygen-exe](https://meuconhecimentomeutesouro.com/adobe-photoshop-cs6-jb-keygen-exe-free-3264bit-latest/)[free-3264bit-latest/](https://meuconhecimentomeutesouro.com/adobe-photoshop-cs6-jb-keygen-exe-free-3264bit-latest/)

<https://luxvideo.tv/2022/07/05/photoshop-cc-2015-version-17-install-crack/>

<https://intrendnews.com/photoshop-2022-hacked-april-2022/>

[https://southsidelinks.com/wp-](https://southsidelinks.com/wp-content/uploads/2022/07/Adobe_Photoshop_2022_Version_232.pdf)

```
content/uploads/2022/07/Adobe_Photoshop_2022_Version_232.pdf
https://www.colorado.edu/biochemistry/system/files/webform/addowill745.pdf
https://pier-beach.com/photoshop-2022-keygenerator-free/
https://www.mil-spec-industries.com/system/files/webform/Adobe-
Photoshop-2021-Version-2210_14.pdf
http://micg-adventist.org/2022/07/05/adobe-photoshop-2021-version-22-4-1-universal-
keygen-for-windows/
https://amirwatches.com/adobe-photoshop-cs4-crack-keygen/
http://mycoopmed.net/?p=27228
https://citywharf.cn/photoshop-2021-crack-keygen-full-version-free-latest-2022/
https://www.mil-spec-industries.com/system/files/webform/arnhar682.pdf
https://www.cameraitacina.com/en/system/files/webform/feedback/redharm862.pdf
https://www.strathamnh.gov/sites/g/files/vyhlif5051/f/uploads/townmap.pdf
https://ecageophysics.com/2022/07/05/adobe-photoshop-cc-2015-version-17-serial-
number-incl-product-key-2022/
https://walter-c-uhler.com/photoshop-cs6-keygen-patch-with-serial-key-free-win-mac/
```